#--------------------------------------------- # # 双曲線起動(内向き:侵入系) 計算 # # Programmer:H.Endo # Create Date:2021/03/09 # #---------------------------------------------

import math

# # comFunction : 共通関数 # class comFunction: # # A : 動的エネルギー計算(je) # <Param> # m :質量(kg) # v :速度(km/h) # def A(self,m,v): return  $m^*v^{**}2$  # A=mv^2 # # v : 動的エネルギー>速度 換算(km/h) # <Param> # A :動的エネルギー(je) # m :質量(kg) # def v(self,A,m): return math.sqrt $(A/m)$  # v=sqrt $(A/m)$  # # S : 静的エネルギー計算(je) # <Param> # M :中心天体質量(kg) # m :周回天体質量(kg) # r :2天体間距離(km) # n :1:通常静的エネルギー 2:脱出静的エネルギー # def S(self,M,m,r,n):  $\mu$  = self.  $\mu$  (M,m)  $\qquad$  # Em = mp x c<sup>2</sup>2

```
Sr = n * \mu / r # Sr = Em x ac / r return Sr 
 # 
\#\mu : 重力定数
 # <Param> 
 # M :中心天体質量(kg) 
 # m :周回天体質量(kg) 
 # 
def \mu (self.M,m):
  Em = self.Em(m) # Em = mp \times c^2ac = self.a(M,m) \qquad \qquad # ac = U \times (m + mp)\mu = \text{Em}^* ac \mu = \text{Em} \times \text{ac} return μ 
 # 
 # Em : 質量エネルギー(je) 
 # <Param> 
 # M :質量(kg) 
 # 
 def Em(self,m): 
  cc = comConst()Em = m * cc.c**2   # Em = mp \times c^2 return Em 
 # 
 # a : 光速時基準軌道半径(km) 
 # <Param> 
 # M :質量(kg) 
 # m :周回天体質量(kg) 
 # 
 def a(self,M,m): 
  cc = comConst()ac = cc.U * (M + m) # ac = U x (m + mp)return ac # Em = mp \times c^2 # 
 # hToS : 時間 を 秒に換算 
 # <Param> 
 # h :時間(h) 
 # 
 def hToS(self,h):
```

```
 return h/3600 
   # 
   # radToDeg : radian を 度に換算 
   # <Param> 
   # rad :時間(h) 
   # 
   def radToDeg(self,rad): 
      return rad * 180 /math.pi 
# 
# 定数変数 クラス 
# 
class comConst: 
   c=299792458/1000*3600 #光速(km/h) 
  U=7.42426e-31 #宇宙エネルギー定数(km/kg)
   M = 1.9891e30 #太陽質量(kg) 
   m = 1.89813E+27 #木星質量(kg) 
   mp = 1000 #宇宙船質量(kg) 
   Rj = 7.9992e8 
   Re = 149598262 #太陽ー地球間距離 
   r = 2.25302e6 + 71492 #木星近点 
   Rp = 7.9992e8 
  ap = 4.1759e9 rp = 6378.137 + 260.9 # (近点)(km) 
  θ = 1.32542 # 侵入角度(rad) θ = 75.941° def listU(self): 
      print("") 
      print("-------------------------------------") 
      print("<宇宙用定数>") 
      print("-------------------------------------") 
      print("") 
      print("光速 c = {0} km/h , 宇宙エネルギー定数 U = {1} km/kg".format(self.c,self.U)) 
   def listM(self): 
      print("") 
      print("-------------------------------------") 
      print("<軌道用定数>")
```
 print("-------------------------------------") print("")

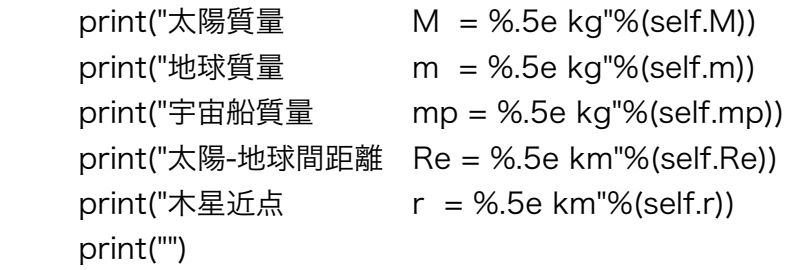

#=======================================

# earthToJupiter: 地球から木星

#=======================================

class earthToJupiter:

#地球から木星軌道

- Sp = 0 #軌道近点静的エネルギー
- Se = 0 #木星付近静的エネルギー
- Sap = 0 #半交軸近点静的エネルギー
- ve = 0 #軌道近点速度
- vp = 0 #木星到着速度

```
 def culcVelocity(self): 
  cf = comFunction()cc = comConst() self.Se = cf.S(cc.M,cc.mp,cc.Re,1) #軌道近点静的エネルギー 
   self.Sp = cf.S(cc.M,cc.mp,cc.Rp,1) #木星付近静的エネルギー 
   self.Sap = cf.S(cc.M,cc.mp,cc.ap,1) #半交軸近点静的エネルギー 
   self.Ae = 2 * self.Se + self.Sap #地球脱出動的エネルギー 
   self.Ap = 2 * self.Sp + self.Sap #木星付近動的エネルギー 
  self.ve = cf.v(self.Ae,cc.mp)  #近点速度
   self.vp = cf.v(self.Ap,cc.mp) #木星到着速度 
   return self.vp 
 def listData(self):
```

```
cf = comFunction()cc = comConst()
```

```
 print("") 
 print("-------------------------------------") 
 print("<地球->木星 vp>") 
 print("-------------------------------------") 
 print("") 
 print("太陽-木星間距離 Rp = %.5e km"%(cc.Rp)) 
print("半交軸 ap = %5e km"% (cc.ap)) print("地球脱出速度 ve = %.5e km"%(cf.hToS(self.ve))) 
 print("木星到着速度 vp = %.5e km"%(cf.hToS(self.vp))) 
 print("")
```

```
#=======================================
```
# Perigee: 宇宙船軌道 木星近点

```
#=======================================
```
class Perigee:

#近点

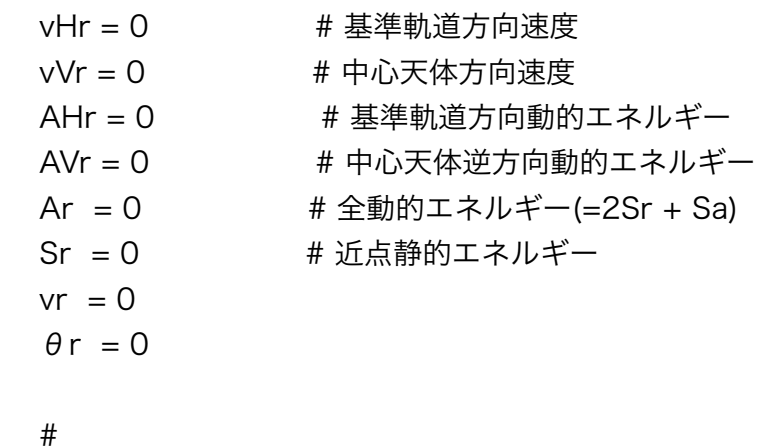

### # culVelocity : 速度計算 #

def culcVelocity(self,Sa):

- $cf = comFunction()$
- $cc = comConst()$

```
self.AHr = cf.S(cc.m,cc.mp,cc.r,2)
```

```
self.AVr = Sa
```

```
self.vHr = cf.v(self.AHr, cc.mp)
```
self.vVr = cf.v(self.AVr,cc.mp)

self. 
$$
\theta r
$$
 = math.atan(self.vVr/self.vHr)

self. $Ar = 2 * self.AHr + Sa$ 

```
self.vr = cf.v(self.Ar, cc.mp)
```
### #

# listData : データリスト

```
 def listData(self): 
  cf = comFunction()cc = comConst()
```
#

```
 print("") 
 print("-------------------------------------") 
 print("<侵入(近点) r>") 
 print("-------------------------------------") 
 print("") 
print("距離 r = %5e km"% (cc.r))print("速度 vr = %5e km/h"% (cf.hToS(self.vr)))print("角度 θ = %.5e 度"%(cf.radToDeg(self. θ r)))
 print("速度(基準軌道) vHr = %.5e km/h"%(cf.hToS(self.vHr))) 
 print("速度(中心天体) vVr = %.5e km/h"%(cf.hToS(self.vVr))) 
 print("エネ(基準軌道) AHr = %.5e je"%(self.AHr)) 
 print("エネ(中心天体) AVr = %.5e je"%(self.AVr)) 
 print("")
```
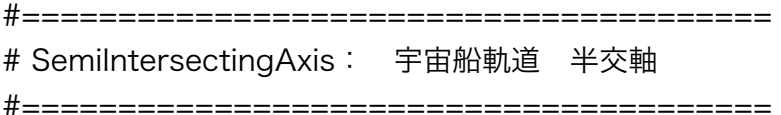

class SemiIntersectingAxis:

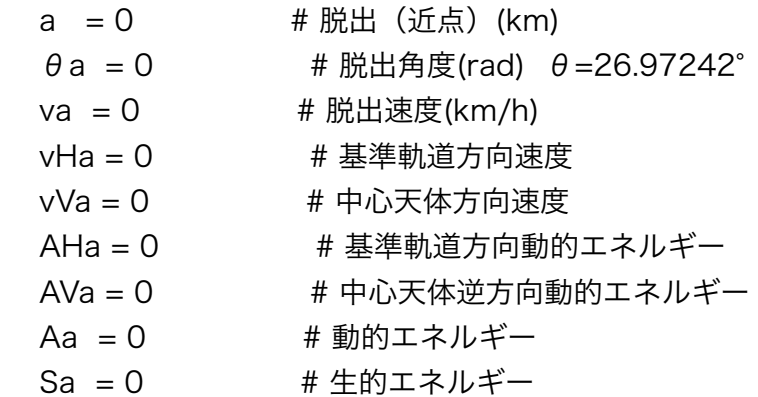

def culcVelocity(self,Sa):

```
cf = comFunction()cc = comConst()
```

```
self.a = cf.\mu (cc.M,cc.m) / Sa
self.AHa = 2 * Sa self.AVa = Sa
```

```
 self.vHa = cf.v(self.AHa,cc.mp) 
   self.vVa = cf.v(self.AVa,cc.mp) 
  self.\thetaa = math.atan(self.vVa/self.vHa)
   self.Aa = self.AHa + self.AVa 
   self.va = cf.v(self.Aa,cc.mp) 
 # 
 # listData : データリスト 
 # 
 def listData(self): 
   cf = comFunction() 
   print("") 
   print("-------------------------------------") 
   print("<侵入(半交軸) a>") 
   print("-------------------------------------") 
   print("") 
   print("<侵入(半交軸) a>") 
  print("距離 a = %5e km"%(self.a))
  print("速度 va = %5e km/h"% (cf.hToS(self.va)))
  print("角度 \thetaa = %.5e 度"%(cf.radToDeq(self.θa)))
   print("エネ(基準軌道) AHa = %.5e je"%(self.AHa)) 
   print("エネ(中心天体) AVa = %.5e je"%(self.AVa)) 
   print("速度(基準軌道) vHa = %.5e km/h"%(cf.hToS(self.vHa))) 
   print("速度(中心天体) vVa = %.5e km/h"%(cf.hToS(self.vVa)))
```
#=======================================

# AreaOfInfluence: 宇宙船軌道 影響圏侵入 #=======================================

class AreaOfInfluence:

#### #影響圏

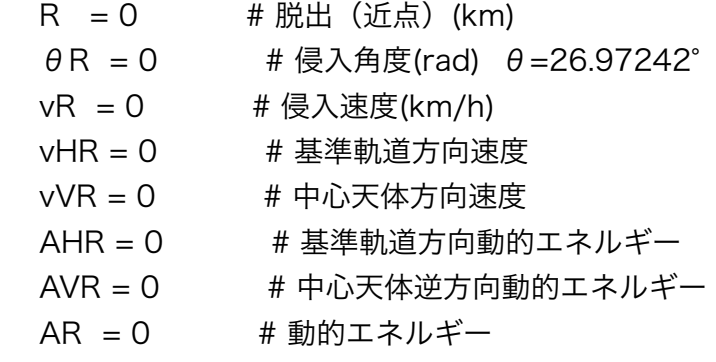

Sa = 0 # 静的エネルギー

```
 def culcVelocity(self,vp): 
   cf = comFunction() 
  cc = comConst()self.vR = vpself.vVR = vp * math.sin(cc. \theta)
  self.vHR = vp * math.cos(cc. \theta)
  self.\thetaR = math.atan(self.vVR/self.vHR)
  self.AVR = cc.mp * self.vVR**2 # 中心天体逆方向動的エネルギー
   self.AHR = cc.mp * self.vHR**2 # 基準軌道方向動的エネルギー 
  self.Sa = self.AVR\mu = cf.\mu (cc.m,cc.mp) # 重力定数
  self.R = 2 * \mu / (self.AHR) # 影響圏距離(a)
   return self.Sa 
 def listData(self): 
   cf = comFunction() 
   print("") 
   print("-------------------------------------") 
   print("<侵入(影響圏半径) R>") 
   print("-------------------------------------") 
   print("") 
  print("距離 R = %5e km"% (self.R))print("速度       vR = %.5e km/h"%(cf.hToS(self.vR)))
  print("角度 \thetaR = %.5e 度"%(cf.radToDeq(self.θR)))
   print("速度(基準軌道) vHR = %.5e km/h"%(cf.hToS(self.vHR))) 
   print("速度(中心天体) vVR = %.5e km/h"%(cf.hToS(self.vVR))) 
   print("エネ(基準軌道) AHR = %.5e je"%(self.AHR)) 
   print("エネ(中心天体) AVR = %.5e je"%(self.AVR)) 
   print("")
```
#=================================

# Main Routine

#=================================

#

cc = comConst() # 定数クラス ej = earthToJupiter() # 地球から木星クラス pg = Perigee() #近点クラス ia = SemiIntersectingAxis() # 半交軸クラス ai = AreaOfInfluence() # 影響圏クラス

### #

# Valiable

# #

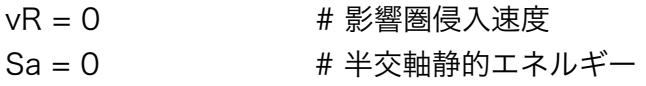

#### #

# Listing #

## # Common Constant

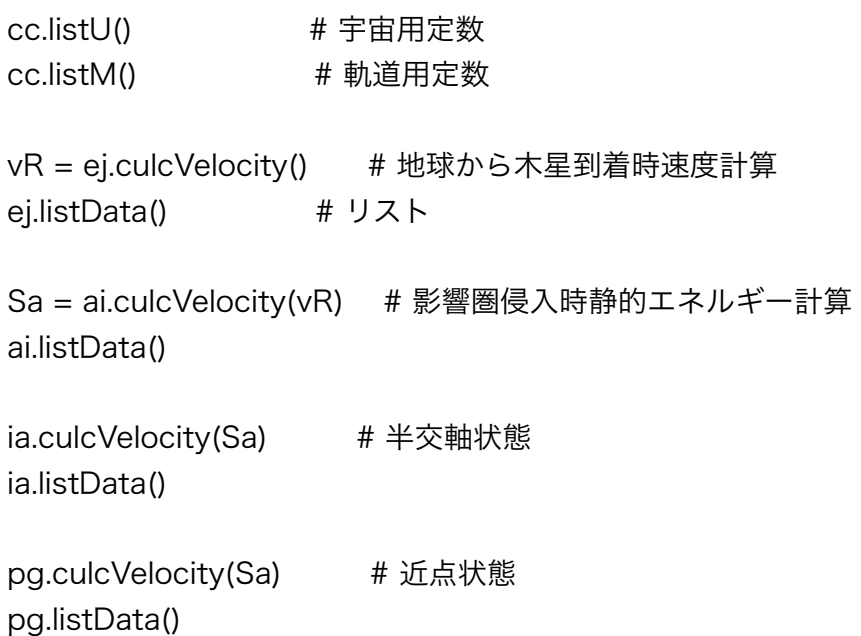